# **Extract Consensus from Alignment as Sequence**

Extract the consensus sequence from the incoming multiple sequence alignment.

## Parameters in GUI

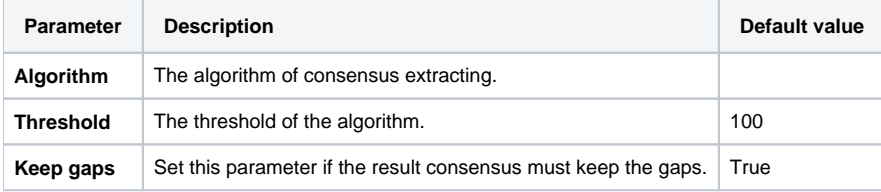

## Parameters in Workflow File

**Type:** extract-msa-consensus-sequence

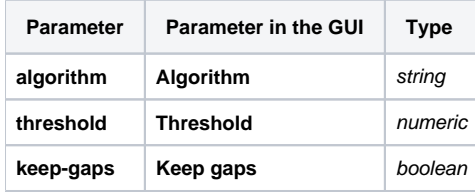

## Input/Output Ports

The element has 1 input port.

**Name in GUI:** in-msa

#### **Name in Workflow File:** in-msa

#### **Slots:**

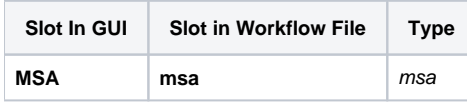

And 1 output port:

**Name in GUI:** out-sequence

**Name in Workflow File:** out-sequence

#### **Slots:**

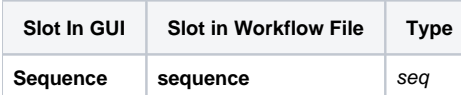